# Makeover for the SABAP2 website refreshing the interface

ast year was another record-bre<br>
one for SABAP2 with more than<br>
30 800 new cards submitted fro<br>
7393 pentads, comprising more than ast year was another record-breaking one for SABAP2 with more than 30 800 new cards submitted from 1.5 million species records. This is further proof, if any were needed, that SABAP2 is the most valuable bird-monitoring project in the region and that countless conservation, monitoring and scientific initiatives rely on its data. To ensure that we continue to grow the amount of data coming in, we have revamped and streamlined the SABAP2 website to make submitting data and finding the information you are looking for easier and more efficient. This brandnew SABAP2 website will bring a welcome rejuvenation to the atlas and hopefully inspire atlasers to continue contributing to this important biodiversity project.

Perhaps one of the biggest improvements is that the species distribution maps now include all records, not just those from full protocol cards. You can also get monthly and annual reporting rate summaries for each species, and each atlaser's user profile now includes a personalised map of all their atlas submissions. Quick and useful search and mapping functions and convenient data formats for downloading should make working with the new website extremely efficient.

The new site focuses on the features from the original site most used by atlasers and should offer a more seamless experience. However, we have tried to retain much of the feel of the old website, so it should be easy to navigate. A few, seldom-used features have been removed to speed up data access on the website. Please note that the new website (*http:// sabap2. adu.org.za*) is a work in progress. If you can't find the options you are looking for or are missing a particular function, you can use the comments option to send us your queries and suggestions, or alternatively, contact Michael Brooks at *michael.brooks@uct.ac.za*. We will try to accommodate your request! THE SABAP STEERING COMMITTEE

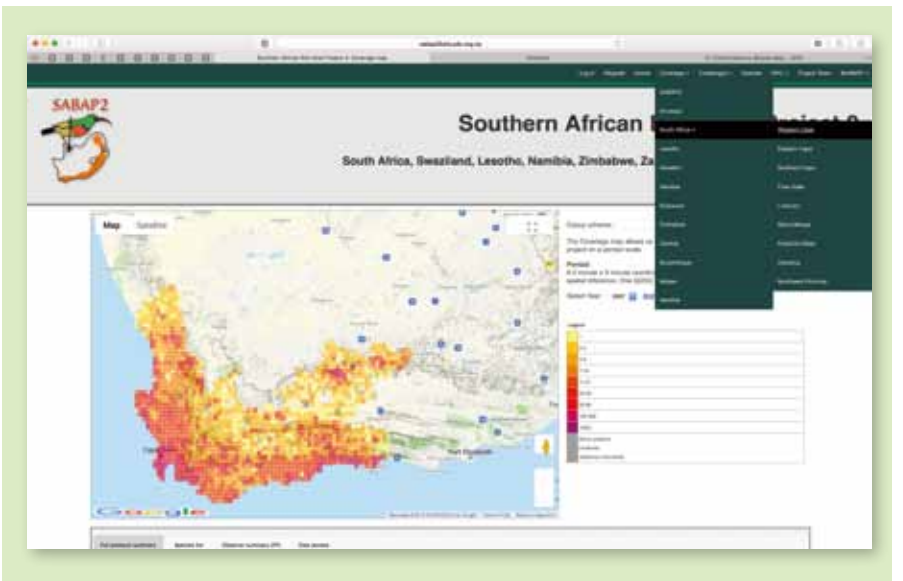

## **NEW AND USEFUL FEATURES**

#### Coverage

- The new website offers simplified navigation of the coverage maps with easier access to species, observer and provincial summary lists.
- Pentad-specific summaries are readily accessible by double clicking on any pentad. A full pentad layer has been added to the map so that users can see the boundaries of all pentads, including those that still need to be atlased.
- New colour schemes for coverage maps allow users to choose between viewing the maps as either red or green heat maps or in the SABAP legacy scheme.
- Coverage data are now downloadable in various formats (CSV, geoJSON, KML).

#### Species

- Species distribution maps now include ad hoc and incidental records.
- Monthly and annual reporting rate charts are available for each species.
- Distribution data are easily downloadable

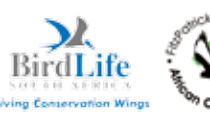

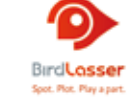

in various formats (CSV, geoJSON, KML are coming soon).

## Challenges

• There is now a menu item dedicated to accessing and tracking progress in SABAP2 challenges.

#### Users

- Atlasers can now see a summary map of their atlasing efforts on their user profile.
- Personal atlasing profiles are easier to access and now also highlight outstanding out-of-range (ORF) forms.

## Out-of-range forms

• A convenient electronic form to upload ORF data is included in the new website. This feature will make submitting ORFs much easier and more efficient. Observers will be able to access the vetting form through their MyData page and eventually, once the new processing software is deployed, e-mail directly from the ORF.

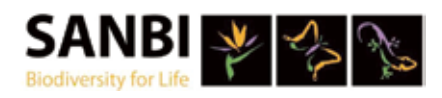